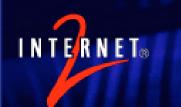

### Connecting a Shibboleth IdP to your identity infrastructure

Nate Klingenstein Internet2 ndk@internet2.edu

国立情報学研究所 2007年6月1日

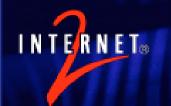

### Our Goals (Again)

- Give the application what it needs
- Centralize as much as possible
  - But don't force it
- Have as much security as possible
  - But it still has to be usable, or people will just make their own
- Keep things as simple as possible
  - But less complexity now sometimes means more complexity later

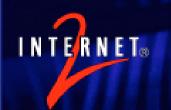

### Shibboleth Integration

 Shibboleth was designed to use the attributes and authentication you already have

- Authentication
- Attributes
  - Roles, groups, privileges, authorizations, etc.
- Be ready: this will be technical

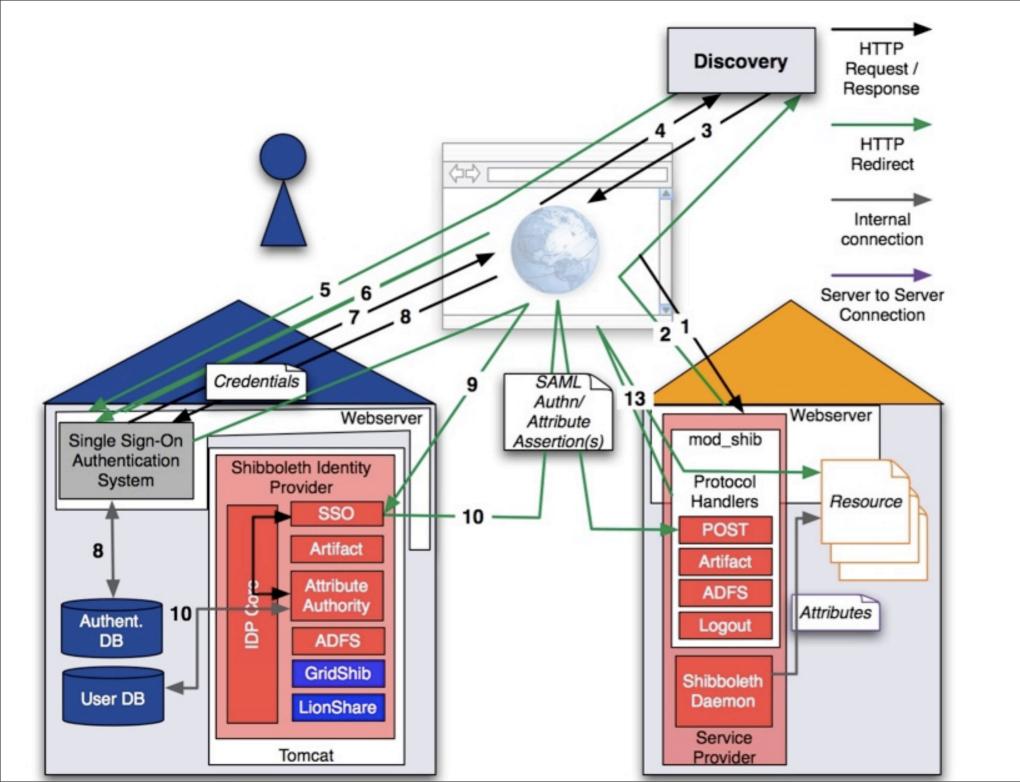

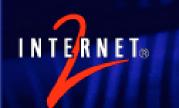

### Connecting an Authentication Source

- Shibboleth 1.3 doesn't authenticate users itself
- Instead, you can use any webbased authentication method
  - -PKI
  - Kerberos
  - -CAS
  - Username/Password
  - LDAP Authentication
  - Most commercial SSO's

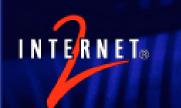

### Connecting an Authentication Source

- Must be able to populate the REMOTE\_USER header variable
- Multiple different authentication systems can be used by one IdP
- The IdP can send a default or dynamic AuthenticationMethod
  - This tells the SP how a user was authenticated technically, but not how to decide trust

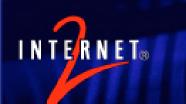

# Authentication in Shibboleth 2.0

- SAML 2.0 has AuthnRequests, which can contain instructions on how to authenticate a user
- To honor some of these requests, the IdP must handle the message before the authentication method
  - is Passive
  - AuthenticationContext
- New authentication API with hooks in different places

### INTERNET

### Shibboleth 1.3 Authentication Assertion

```
<Assertion xmIns="urn:oasis:names:tc:SAML:1.0:assertion"</pre>
xmlns:saml="urn:oasis:names:tc:SAML:1.0:assertion"
xmlns:samlp="urn:oasis:names:tc:SAML:1.0:protocol" xmlns:xsd="http://
www.w3.org/2001/XMLSchema" xmlns:xsi="http://www.w3.org/2001/
XMLSchema-instance" AssertionID=" 64ca3df56f9067c56ded9fc3cdc1e099"
IssueInstant="2007-05-29T07:44:11.769Z" Issuer="https://idp.testshib.org/
shibboleth/testshib/idp" MajorVersion="1" MinorVersion="1"><Conditions
NotBefore="2007-05-29T07:44:11.769Z"
NotOnOrAfter="2007-05-29T07:49:11.769Z"><AudienceRestrictionCondition><A
udience>urn:mace:shibboleth:testshib</Audience><Audience>https://stc-
test3.cis.brown.edu/shibboleth/testshib/sp</Audience></
AudienceRestrictionCondition></Conditions><AuthenticationStatement
AuthenticationInstant="2007-05-29T07:44:11 7697"
AuthenticationMethod="urn:oasis:names:tc:SAML:
1.0:am:unspecified"><Subject><NameIdentifier Format="urn:mace:shibboleth:
1.0:nameIdentifier" NameQualifier="https://idp.testshib.org/shibboleth/testshib/
idp"> 53d6a655f0c0a6b35aeec839c21fec6a</
NameIdentifier><SubjectConfirmation><ConfirmationMethod>urn:oasis:names:t
c:SAML:1.0:cm:bearer</ConfirmationMethod></SubjectConfirmation></
Subject><SubjectLocality IPAddress="193.167.182.40"></SubjectLocality></
AuthenticationStatement></Assertion>
```

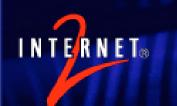

### Connecting Attributes to Shibboleth 1.3

- The Shibboleth IdP has a powerful "Attribute Authority" (AA) built into it
- The AA:
  - Connects to attribute sources
  - Transforms attributes
  - Filters the attributes to be told to an SP
  - Places the attributes in an assertion and sends them to the SP

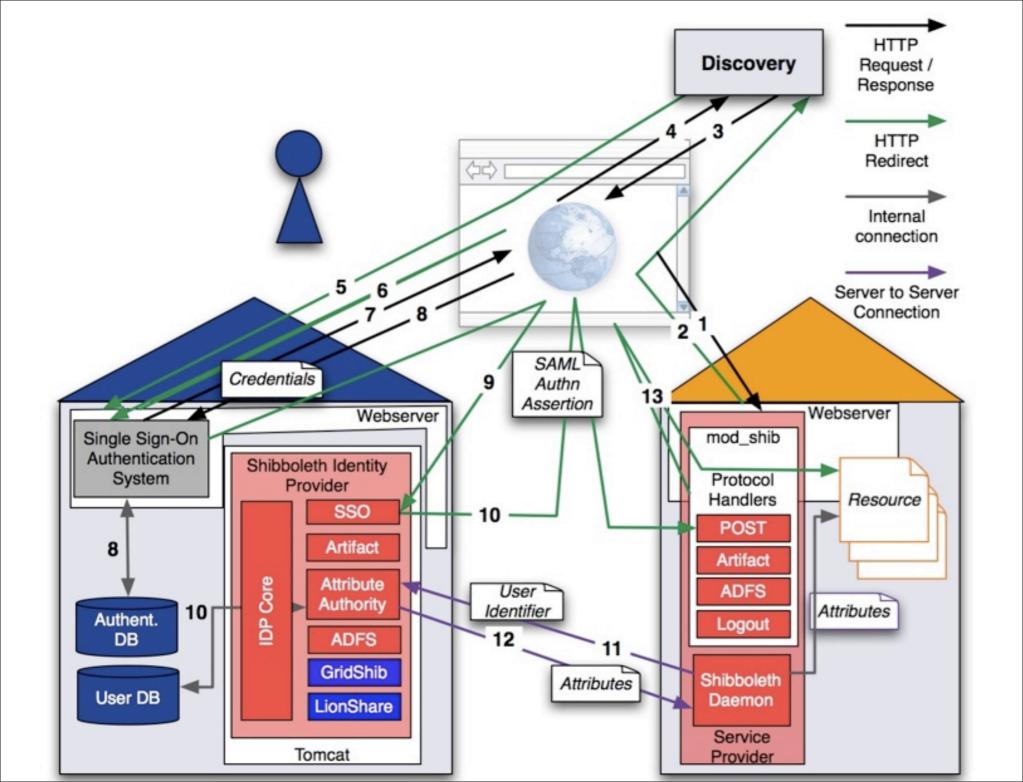

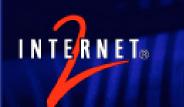

### Where does this information start or end?

- Source systems often have more information than applications
  - -SIS, HR, departments, etc.
  - Expiration, "opt-in", "opt-out", "delegation", etc.
- Applications also often have more information than source systems
  - Preferences, specific privileges, application-specific attributes
- Don't over- or under-centralize

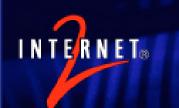

### Getting Attributes from SOR to Shibboleth

- JNDI directory connector
  - Connects to LDAP directories
  - Using LDAPS/StartTLS or LDAP
- JDBC database connector
  - Connects to relational databases
  - SQL queries may be performed
- UK Federation working on very simple Active Directory installation

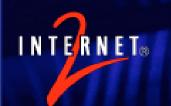

### Transforming Attributes

- The built-in attribute resolver can do many transformations
  - Automatically adds scope
  - Changes name to anything appropriate for the SAML assertion
    - So you can have a local name for an attribute and a federated name for an attribute
    - Or one attribute with different names for different SP's
- If that's not enough, you can write a Java class to do anything

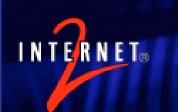

## Transforming Attributes in Shibboleth 2.0

- Much more powerful
- Built on top of Apache's Velocity templating engine
- Able to use scripts written in (almost) any language
  - Except Perl, because there is no interpreter

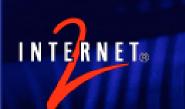

# Attribute Release Policies (ARP's)

- Now that we have collected and transformed attributes, we need to decide which ones to send
- Attribute Release Policies (ARP's) allow the IdP to choose which attributes to send
- Default deny

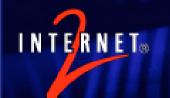

### ARP Syntax

```
<Rule>
          <Target>
                 <AnyTarget/>
          </Target>
          <a href="urn:mace:dir:attribute-
def:eduPersonAffiliation">
                 <AnyValue release="permit"/>
          </Attribute>
   </Rule>
```

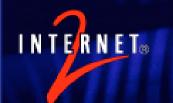

### ARP Syntax

- Four things can be used in the decision:
  - Attribute name
  - Attribute value
  - SP entityID
  - Username
- More options in ShARPE, done by MAMS in Australia

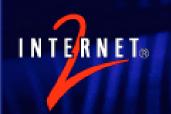

#### Attribute Filter Policies

- ARP's are being replaced in Shibboleth 2.0 with more flexible and powerful "attribute filter policies"
- Allows for dependencies, groupbased attribute release policies, and more

### INTERNET

## Shibboleth 1.3 Attribute Assertion

```
<Assertion xmlns="urn:oasis:names:tc:SAML:1.0:assertion"</p>
AssertionID=" 27189d3cb12b41a7bb8ef10ce1aa73ee"
IssueInstant="2007-05-29T07:35:56.255Z" Issuer="https://
idp.testshib.org/shibboleth/testshib/idp" MajorVersion="1"
MinorVersion="1"><Conditions
NotBefore="2007-05-29T07:35:56.255Z"
NotOnOrAfter="2007-05-29T08:05:56.255Z"><AudienceRestrictionC
ondition><Audience>https://sp.testshib.org/shibboleth/testshib/sp</
Audience></AudienceRestrictionCondition></
Conditions><AttributeStatement><Subject><NameIdentifier
Format="urn:mace:shibboleth:1.0:nameIdentifier"
NameQualifier="https://idp.testshib.org/shibboleth/testshib/
idp">_3a9ea43f5265fa3fa767cb9c9fef8472</NameIdentifier></
Subject><Attribute AttributeName="urn:mace:dir:attribute-
def:eduPersonPrincipalName"
AttributeNamespace="urn:mace:shibboleth:
1.0:attributeNamespace:uri"><AttributeValue
Scope="testshib.org">myself</AttributeValue></Attribute></
AttributeStatement></Assertion>
```

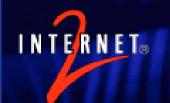

#### SAML Attributes

- A name
  - May be different in SAML; Shibboleth uses URI naming
  - Names are different in SAML 2.0, SAML 1.1, LDAP, and the other protocols from earlier
- At least one value
  - Sometimes more...
- A NameFormat or AttributeNamespace
  - Maybe a mistake...

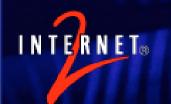

#### SAML Attributes

- Practically anything can be placed into this structure
  - But the person who receives it must be able to understand it
- May include other things, like scope, hierarchy, XACML policies, or even SAML assertions
- The information accompanying the attribute can affect its meaning
  - Other attributes, the rest of the assertion, etc.

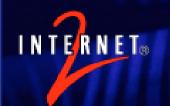

#### The Scope Experience

- Shibboleth 1.3 and earlier create scoped attributes with structure:
  - <AttributeValue Scope="nii.ac.jp">
  - Not "member@nii.ac.jp"
- おっと!
- Painful mistake has meant less interoperability, even though applications see "member@nii.ac.jp"
- Shibboleth 2.0 will fix this for SAML

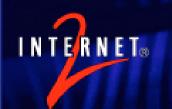

#### Attribute Encoders

- Shibboleth 2.0 speaks many protocols simultaneously
- Each protocol has its own representation of attribute information
- An "attribute" inside the IdP will have many encoders attached to it
- These encoders will run to create the right attribute when it's needed for a protocol

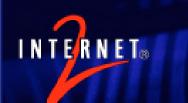

# Commercial Interoperability

- Shibboleth 1.3 can be configured to talk to many SAML 1.1 providers
  - Burton Group Catalyst SAML "Bake-off"
  - But several specific changes are sometimes needed, and knowing which requires detailed SAML knowledge
- Shibboleth 2.0 SP has already been tested extensively with 2 SAML 2.0 vendor products
- Interoperability has many colors

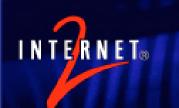

# Privileges, Attributes, Groups, and Roles

- The types of information have different meanings to us
  - An attribute is some piece of information about someone
  - A group is a group of people
  - An "privilege" is the right to do something
  - A role is something someone does for their organization

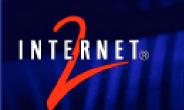

# Privileges, Attributes, Groups, and Roles

- We "know" what the difference is... but what is the difference in syntax?
- Don't think attribute, role, group, or privilege
- Think "what data structure is needed?"

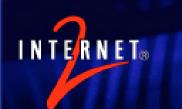

# Privileges, Attributes, Groups, and Roles

- Return to goals: what do applications want to receive?
  - Applications seem to like name/value pairs, or even just values
  - For smarter applications, more complicated expression can be used
- Let's see what we can put into name/value form

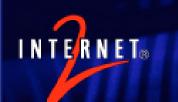

# What if everything were an attribute?

| Name            | Value             |
|-----------------|-------------------|
| emailAddress    | ndk@internet2.edu |
| Edit wiki page  | Is allowed to     |
| Go Club         | Member            |
| University Role | Professor         |